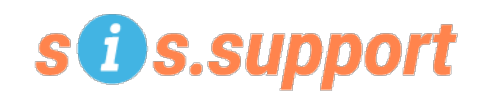

## **Year-End Preparation – Elementary Schools**

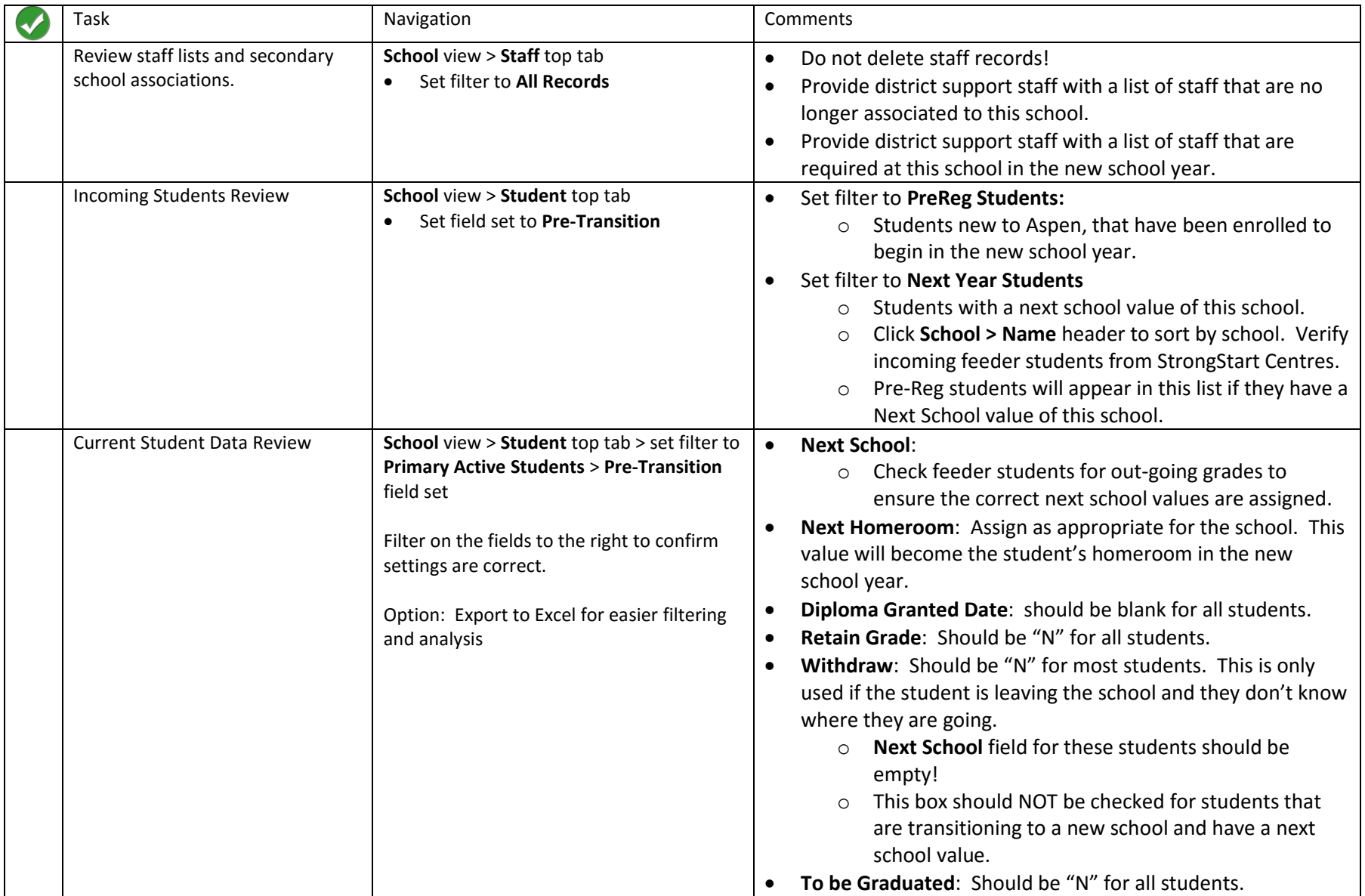

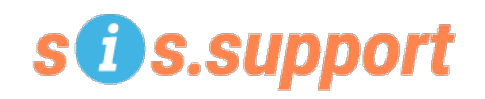

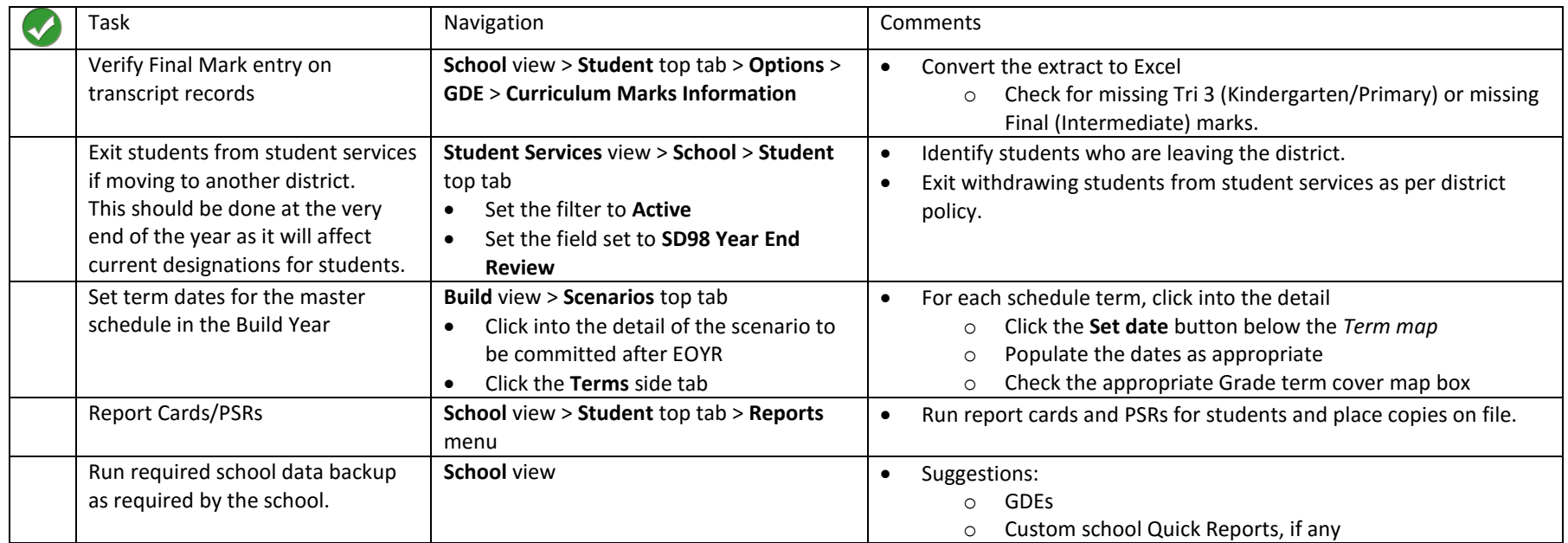